## **Art Video Tutorials For Javascript**>>>CLICK HERE<<<

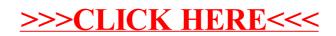